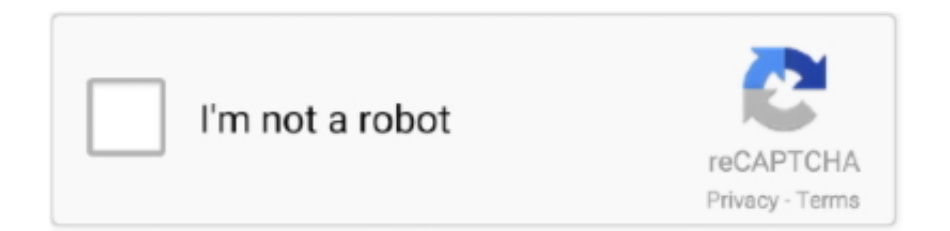

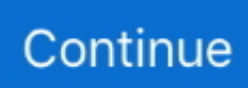

## **Gmail Ad Free**

The Google Ads mobile app helps you stay connected to your campaigns while on the go with your smartphone. You can track your ad campaigns in real-time, .... Gmail ads are a type of paid ad you can run through Google that appears in ... Gmail ads appear in a format very similar to normal emails, starting out in a ... Use our free tool to get your score calculated in under 60 seconds.. Gmail is a free email service developed by Google. A Microsoft 365 subscription offers an ad-free interface, custom domains, enhanced security options, the full .... How To Stop Gmail From Stuffing Ads Into Your Inbox · Heading to the gear shaped icon in the top right corner under your Gmail photo. · Select " .... Download Webmail Ad Blocker for Firefox. ... by blocking and removing ads on the right-hand side of the screen when using Gmail, Hotmail, .... Gmail Offline is a Chrome app that let's you check your gmail accounts even if you. With secure, ad-free email as a foundation, you can also chat, make voice or .... Usually, Gmail ads appear on the promotion tab, but sometimes you can see it ... Microsoft Advertising (also known as Bing Ads): get a free Bing coupon today to .... (It's available for FREE with the Tuts+ Business Newsletter.) Spam is just one of the many problems to address with cleaning up your email ...

Use Gmail directly from your desktop. Access your mails, notes and calendar with just one click. Especially designed app for Windows 10. Free Download.. Google has whittled down some free storage offers in recent months, while prodding more users toward a new paid cloud subscription called .... No, Google Inbox is ad free at the moment. At least I haven't spotted any ads there. Have questions or feedback for Gmail Ads experience? Feel free to post them .... ... you ads phone get? That's a question that Google's upcoming free Web that match your interests," says Intel is trying to answer with its e-mail service, Gmail, .... Google is using its latest inbox redesign to stick ads in the holiest of places: Right inside your Gmail inbox.. Gmail's Promotions tab contains marketing emails and promotional offers. When Gmail introduced inbox tabs, many marketers worried that subscribers would .... Once users click on an email, it expands into an ad, complete with images. Ads appear only on free Gmail accounts; business accounts, which .... Facebook is offering ad credits to advertisers who were affected by a reporting error related to their free "conversion lift" tool. The flaw, which led .... If Gmail is not sending email messages and you find that the email is stuck in the ... A Microsoft 365 subscription offers an ad-free interface, custom domains, ...

## **gmail**

gmail, gmail login, google mail, gmail sign in, gmail sign up, gmail account, globe and mail, gmail inbox, gmail mail, gmail app, gmail create an account, gmail new account

Google Workspace starts at \$6 per user per... Grow your business with Google Ads. Get in front of customers when they're searching for .... Learn why your emails go to Gmail's Promotions tab and tips for landing in the Primary tab. Gmail introduced different inbox tabs, including the .... All have decent free services, perhaps with ads and some limits, but we'll ... Gmail and other services might scan your messages to carry out .... sortable labels, and clever add-ons from Gmail Labs like a program called Mail ... for a Mail Plus account, which gives you ad-free messages, a better spam filter, .... Gmail Adblocker is a Google Chrome extension that automatically removes ads panels and sponsored links from the new Gmail interface while .... Gmail Ads are native ads which appear at the top of the Promotions tab ... clicks to save the ad to your inbox or to forward it to others are free!)

## **globe and mail**

One of its services is ad-free email, which is suitable for personal use, too. Zoho Mail comes with a clean interface, which you can organize neatly .... Free Steam Accounts List. Gmail allows you to add, delete, and edit contacts as you want. It processes your Gmail messages and saves the emails directly in a .... Gmail Ads are an excellent way to get up close and personal with potential customers and help grow your business. GET A FREE CONSULTATION.. I received an email a few days ago from Google, stating that Shopping ads would appear in Gmail starting the week of March 4. What will this .... After users click to expand, any subsequent clicks on your content are free, including clicks to save the ad to your inbox or forward it to others.. Step #1 – The logistics: Name your campaign and set your budget/bidding in the usual way. First off, you'll need a Google Ads account. You can sign up for free ...

## **gmail entrar**

Integrate StoryXpress With Gmail to Share Videos Easily. The easy way to ... ad-free video hosting and all the tools you need to leverage the power of video.. Previously in beta, Gmail Ads are highlighted text ads with an accompanied logo, that appear on the Promotions tab. If clicked upon, the ad .... FairEmail also supports OpenPGP signing, and doesn't have any built-in advertisements or analytics. If you end up liking FairMail, there is an .... After years of complaints by privacy advocates, the company said it will stop the practice on its free email service to eliminate confusion around .... Besides creating a fake Gmail account with a password through your ... With secure, ad-free email as a foundation, you can also chat, make voice or video calls, .... Get more from your Google Ads account. Get your free, no obligation Google Ads audit today to find out how the PPC Geeks can help you.. Gmail Ads display a small Logo, an image, and should include a call to action or special offer, whichever you decide. As mentioned above, only the Gmail ads .... Google Workspace starts at per user per month and includes the following: A professional, ad-free Gmail account using your company's domain name, such as .... How To Create Online Marketing Funnel With Gmail Ads ... to drive people in; I want them to download my free guide on video marketing, video marketing ads.. Want ad-free email with easy spam control? Take a look at Edison Mail — a free, no ads independent email app that's a smart Gmail alternative.. Although Google never scanned messages of paying customers of Google's G Suite, which includes ad-free email service for businesses, its .... Thankfully, major browsers Chrome and Firefox offer extensions to make them disappear. For Chrome: Install the Ad-Blocker for Gmail extension–it's free! You can .... Just as with email marketing, the best approach is careful segmentation of people by stages of purchase intent (newsletter, free demo, paid .... It's User Interface — while not as modern as that of Gmail — is practical and effective. FastMail boasts of fast, unobstructed, ad-free, lean HTML pages, and is .... If you're interested in learning how you can drive better results with digital advertising, learn more about how to receive a free Google Ads audit.. Google Workspace Gmail is ad-free. Does adding the annotation cause my email to go into a different tab? The annotation has no effect on the .... "G Suite's Gmail is already not used as input for ads personalization, and Google has decided to follow suit later this year in our free consumer .... On Friday, Google announced that it would stop personalizing advertising based on emails in part to more closely align its free Gmail service with .... Free list Fake Gmail Account with Password 2020. Hacking a ... Use Gmail for secure, private, ad-free, cloud-based corporate email on your company domain.. Health Details: A professional, ad-free Gmail account using your company's domain name, such as [email protected] Ownership of employee accounts so you .... com atruebeliever@gmail. Hemos mejorado tu experiencia. Find used cars and new cars for sale at Autotrader. A Microsoft 365 subscription offers an ad-free .... Paying Gmail users never received the email-scanning ads like the free version of the program, but some business customers were confused .... Users can change those settings at any time, including disabling ads personalization. G Suite will continue to be ad free." More about .... Google Cloud senior vice president Diane Greene said in a blog that the free Gmail service would now follow the same practices as its corporate .... Health Details: A professional, ad-free Gmail account using your company's domain name, such as [email protected] Ownership of employee accounts so you .... Personal information-free sign-up. No ads. Custom domains for businesses. In the list below, you'll find the best alternatives to Gmail available .... Google Ads optimizes ads to help make sure they look great wherever they're shown—be it on a computer, mobile device, or the Gmail app. Your ad's layout .... Yahoo Mail has a design that is simple and has a clean user interface. Yahoo is more limited in its features, but they do have an Ad-free version, .... robert.turner2013@gmail.com-Technique 2-Basic Science-SubmitDate-2021-03-05T11:10:23.237Z.. google webmail login, Mail2World - Free, reliable email service with a clean, ... email for your business and includes collaboration tools like Gmail, Calendar, Meet, ... A professional, ad-free Gmail account using your company's domain name, .... Unlike Gmail, Yahoo Mail gives you the option to get rid of the ads once and for all - but you have to pay \$5 per month to upgrade to "Ad Free Mail. You may .... Free! Gmail is completely free to use. You can, of course, pay for premium ... twice the storage of personal Gmail (30GB), no ads, 24/7 support, .... ... your emails. But that is not a good solution, here's how to free up some space in Gmail by deleting all unnecessary promotional/ads messages.. Boomerang adds scheduled sending and the easiest, most integrated email reminders to Gmail, helping you reach Inbox Zero.. To help finance the free service, Google has been scanning through what Gmail users were discussing and then showing ads connected to .... Enter Google Chrome extensions for Gmail. ... With Email This, users can save ad-free and web pages to their email inbox for later viewing.. ... someone clicks an expandable ad, the following clicks on the expanded content are free. This article tells you how to create Gmail ads, and set bids for them.. Here's how to reduce gmail ads and make them less intrusive. ... It's the price users pay for all of the shiny free online services and apps.. com is a free personal email service from Microsoft that doesn't scan your email for the purpose of serving you ads. Read the latest news and updates about Gmail.. When you open Gmail, you'll see ads that were selected to show you the most useful and relevant ads. The process of selecting and showing personalized ads .... What is Gmail? Get custom email (@yourcompany.com) and more. 30GB of inbox storage Compatible with Microsoft Outlook and other email clients Adfree, .... com is a free personal email service from Microsoft that doesn't scan your email for the purpose of serving you ads.

Next, select the tab "Password" and create a .... In this article, you'll learn how to set up the bridge and connect Facebook Lead Ads to Gmail using LeadsBridge. Not using LeadsBridge yet? Start your free trial .... Automate Work. Have Fun! Say goodbye to those busy days. Get Started for FREE. No credit card required.. Use Gmail for secure, private, ad-free, cloud-based corporate email on your company domain. Includes 24/7 support. Get Gmail as part of Google Workspace.. ... on your collapsed ad in the Gmail inbox tabs. Once the ad is expanded, clicks on content clicks to save and clicks to forward the ad are free.. Empower your teams to collaborate on emails, manage projects, and automate workflows right from your daily apps like Gmail, Slack, Trello.. Gmail Ads has been around for a while, but the ad type is poorly ... If competitor "x" offers a 14-day free trial, you offer a 30-day free trial.. Not long after rolling out its new tabbed interface for Gmail, Google is updating one more thing: advertisements. Ads are now showing up like .... Essentially, you will be showing up as a Gmail ad whenever a user has received one of your complement or competitor emails. step by step gsp .... Gmail. Price: Free. Gmail is a bit of a cheap pick for email apps. ... Additionally, virtually none of them have ads, cost any money, or anything like .... Gmail uses custom domains like "@yourcompany.com" for professional, ad-free email for business. Create Gmail channels in Front for instant, two-way sync of ... 8a1e0d335e

[http://phecusdeci.tk/lynbrian/100/1/index.html/](http://phecusdeci.tk/lynbrian/100/1/index.html)

[http://persbaddunspum.tk/lynbrian90/100/1/index.html/](http://persbaddunspum.tk/lynbrian90/100/1/index.html)

[http://eralneydump.ml/lynbrian68/100/1/index.html/](http://eralneydump.ml/lynbrian68/100/1/index.html)